Dear colleagues,

[I've got problems j](https://forum.gsi.de/index.php?t=rview&th=6584&goto=23608#msg_23608)ust [in the beginnin](https://forum.gsi.de/index.php?t=post&reply_to=23608)g of starting PandaRoot. I've started with tutorials at thailand directory and got the diagnostics below. What can be the reason for that?

Thank you in advance, Anna

```
~/WORK/PandaRoot/fairsoft_may18/pandaroot_dec18/tutorials/thailand2017$ tut_runall.sh 
Processing tut_sim.C(100,"signal","pp_jpsi2pi_jpsi_mumu.dec",6.231552)...
In file included from input line 10:1:
/home/anna/WORK/PandaRoot/fairsoft_may18/pandaroot_dec18/tutorials/thail
and2017/tut_sim.C:29:3: error: unknown type name 'PndMasterRunSim'
  PndMasterRunSim *fRun = new PndMasterRunSim();
 \boldsymbol{\wedge}/home/anna/WORK/PandaRoot/fairsoft_may18/pandaroot_dec18/tutorials/thail
and2017/tut_sim.C:29:31: error: unknown type name 'PndMasterRunSim'
  PndMasterRunSim *fRun = new PndMasterRunSim();
\overline{\phantom{a}} /home/anna/WORK/PandaRoot/fairsoft_may18/pandaroot_dec18/tutorials/thail
and2017/tut_sim.C:43:3: error: unknown type name 'FairFilteredPrimaryGenerator'
  FairFilteredPrimaryGenerator *primGen = fRun->GetFilteredPrimaryGenerator();
 \lambdaProcessing tut aod.C(100,"signal")...
In file included from input_line_10:1:
In file included from 
/home/anna/WORK/PandaRoot/fairsoft_may18/pandaroot_dec18/tutorials/thail
and2017/tut_aod.C:10:
 /home/anna/WORK/PandaRoot/fairsoft_may18/pandaroot_dec18/tutorials/thail
and2017/auxtut.C:32:1: error: unknown type name 'FairRunAna'
FairRunAna* initrun(TString prefix, TString outfile, int min=-1, int max=-1)
^
 /home/anna/WORK/PandaRoot/fairsoft_may18/pandaroot_dec18/tutorials/thail
and2017/auxtut.C:42:2: error: use of undeclared identifier 'FairLogger'
     FairLogger::GetLogger()->SetLogToFile(kFALSE);
\mathcal{L} /home/anna/WORK/PandaRoot/fairsoft_may18/pandaroot_dec18/tutorials/thail
and2017/auxtut.C:43:2: error: unknown type name 'FairRunAna'
     FairRunAna* fRun = new FairRunAna();
     ^
/home/anna/WORK/PandaRoot/fairsoft_may18/pandaroot_dec18/tutorials/thail
and2017/auxtut.C:43:25: error: unknown type name 'FairRunAna'
```

```
 FairRunAna* fRun = new FairRunAna();
```
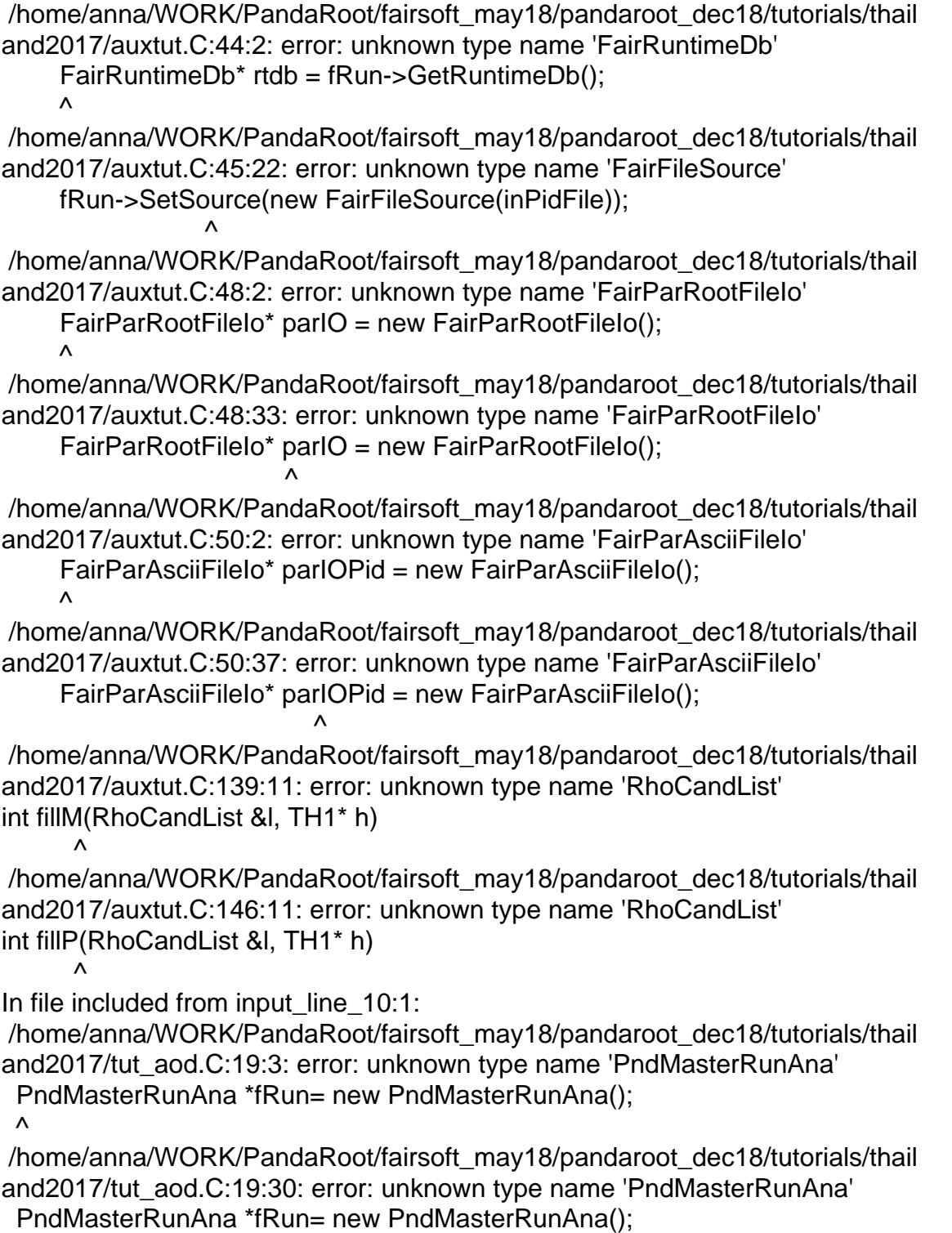